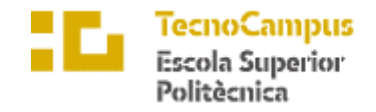

Centre adscrit a la

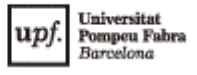

## **Doble Titulación en Grado en Informática de Gestión y Sistemas de Información y Grado en Diseño y Producción de Videojuegos**

## **Gemelos Digitales y Mundos Virtuales: Impulsando la Transformación del Puesto de Trabajo**

**Estudio Viabilidad**

**REBECA GARCÍA FRANCO TUTORES: DR. LÉONARD JANER DR. ENRIC SESA I NOGUERAS**

2022/23

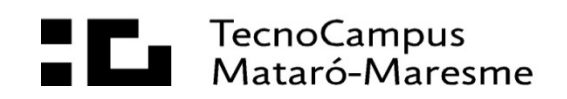

# Índice

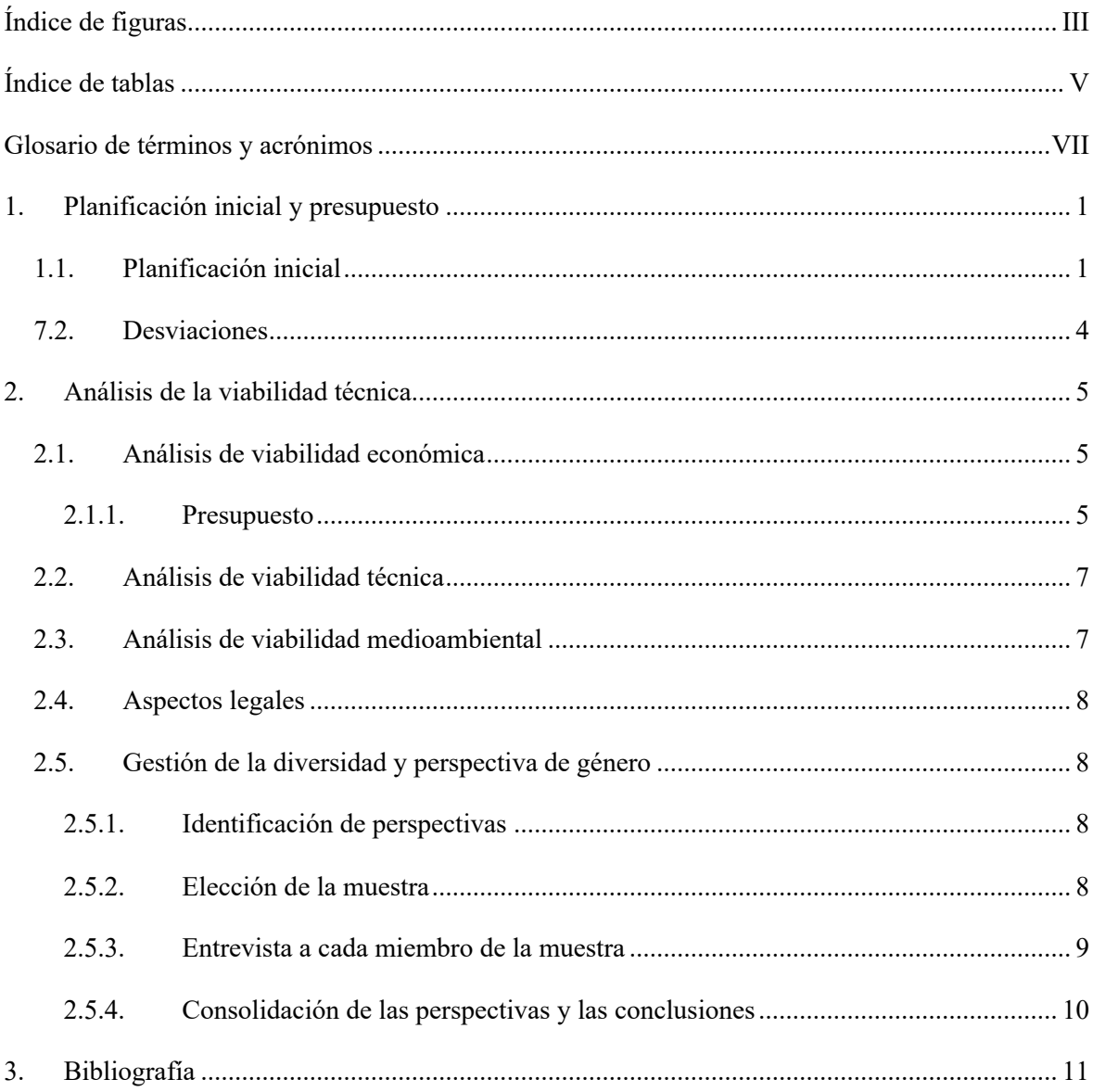

# **Índice de figuras**

Figura 1.1. Diagrama de Gantt sobre la planificación del proyecto. Fuente: elaboración propia. ..... 4

# **Índice de tablas**

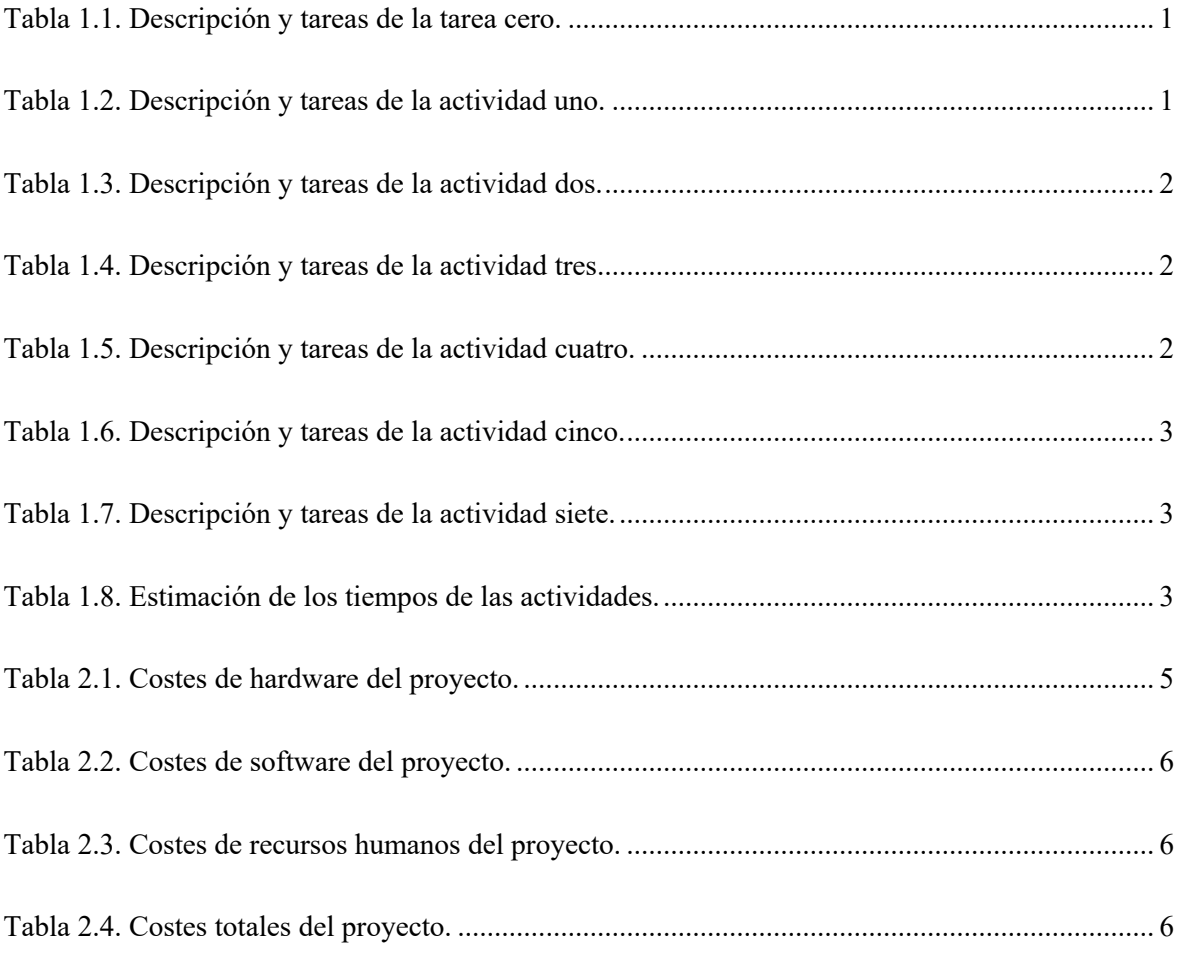

## **Glosario de términos y acrónimos**

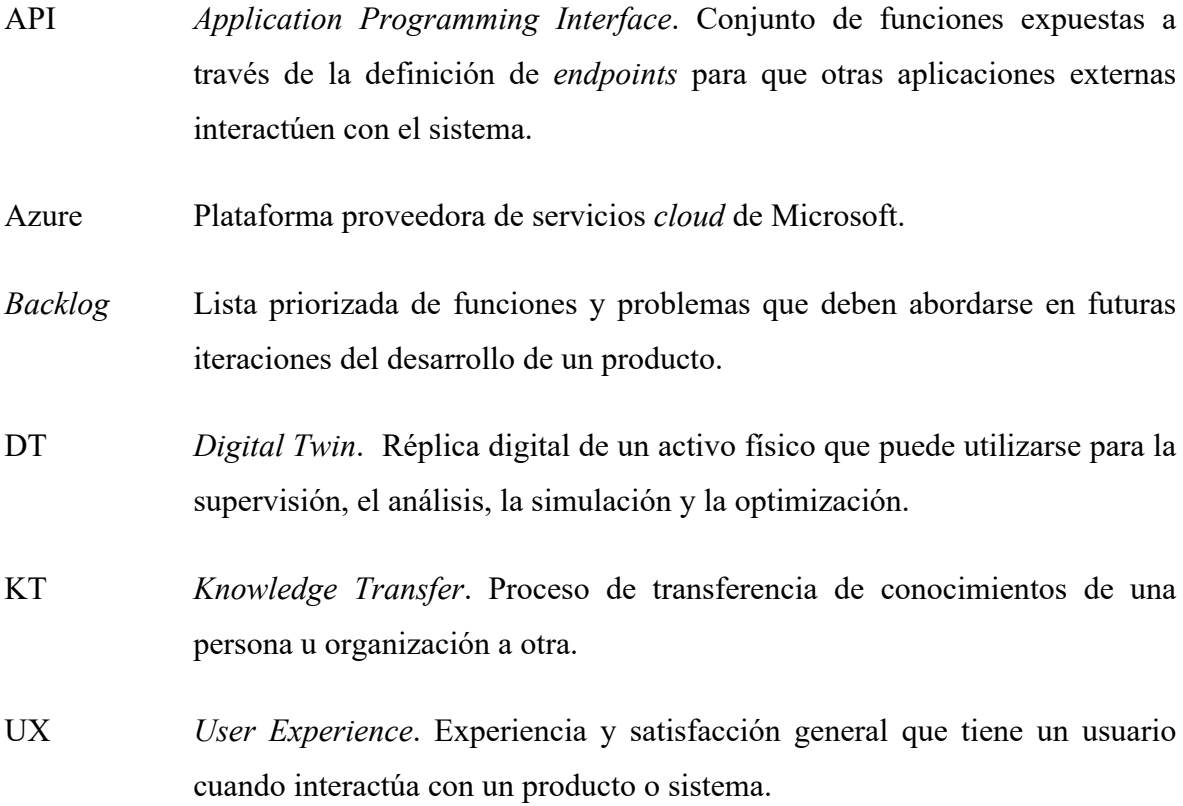

## **1. Planificación inicial y presupuesto**

## **1.1. Planificación inicial**

Este apartado pretende fijar las actividades con sus respectivas tareas que conforman el proyecto, la secuencia lógica de implementación de estas y los recursos asignados necesarios para que pueda completarse. A continuación, se hace un desglose de las actividades para poder realizar el diagrama de Gantt, adjunto al final del apartado, que simula el calendario y los plazos:

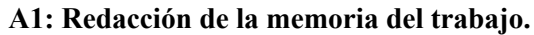

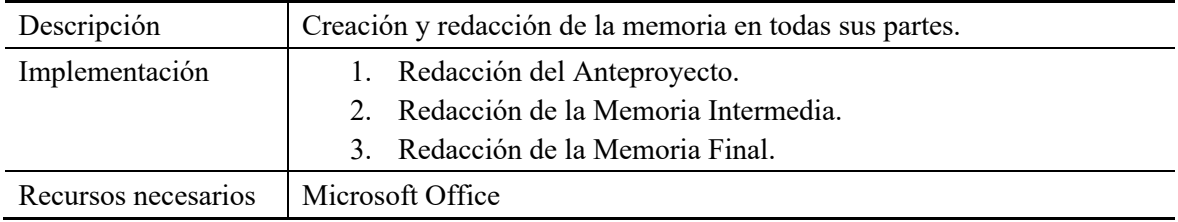

Tabla 1.1. Descripción y tareas de la tarea cero.

#### **A1: Creación del modelo 3D de la oficina**

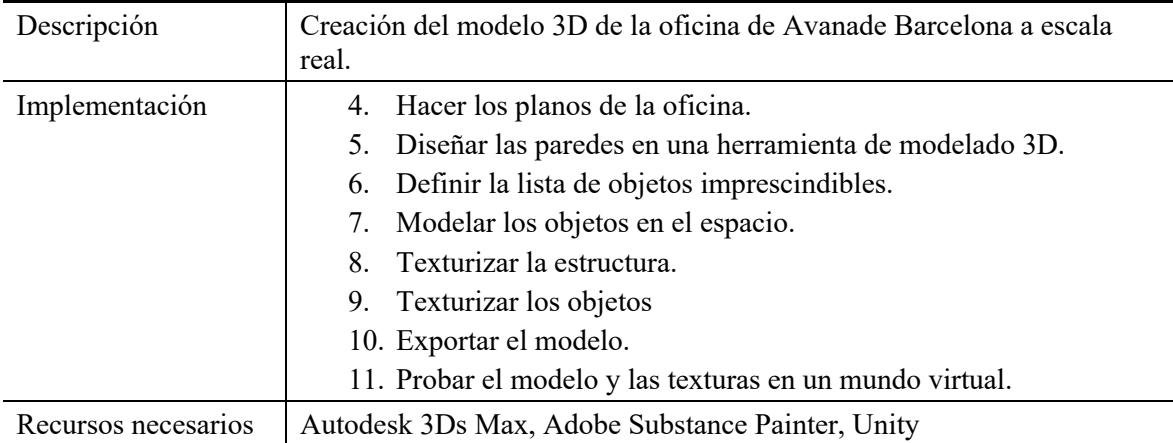

Tabla 1.2. Descripción y tareas de la actividad uno.

#### **A2: Implementación del modelo en 3D Scenes Studio**

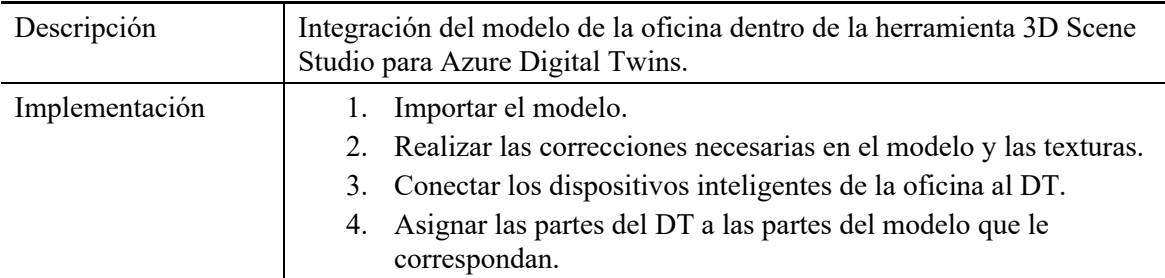

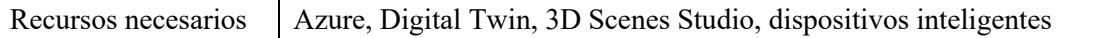

Tabla 1.3. Descripción y tareas de la actividad dos.

#### **A3: Reflejo de las acciones del Digital Twin en el modelo de 3D Scene Studio**

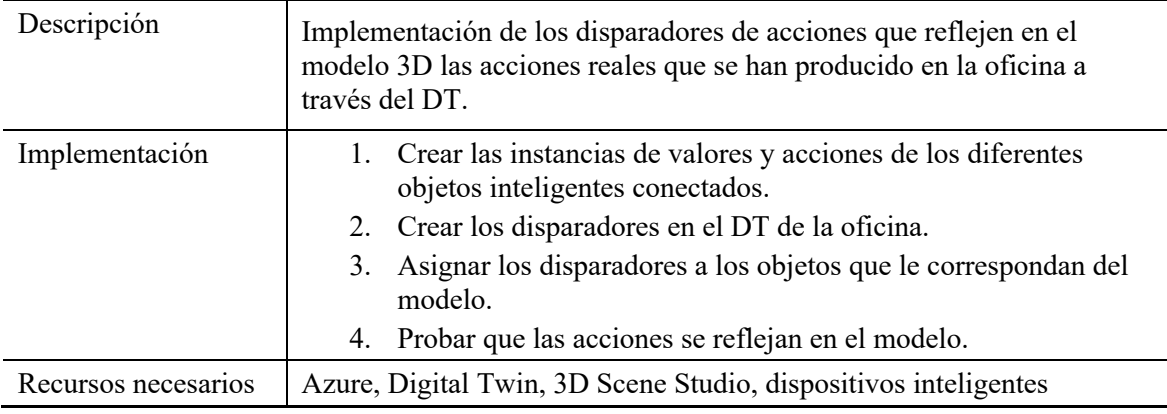

Tabla 1.4. Descripción y tareas de la actividad tres.

#### **A4: Reflejo de las acciones del Digital Twin en el mundo de Unity**

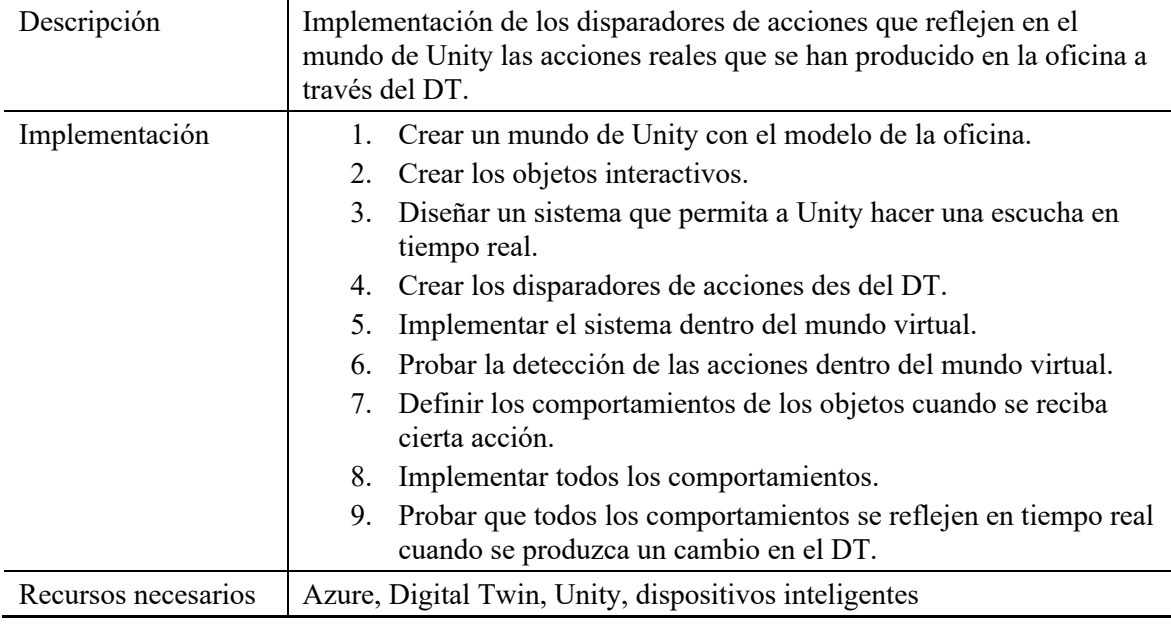

Tabla 1.5. Descripción y tareas de la actividad cuatro.

#### **A5: Creación de interacciones bidireccionales**

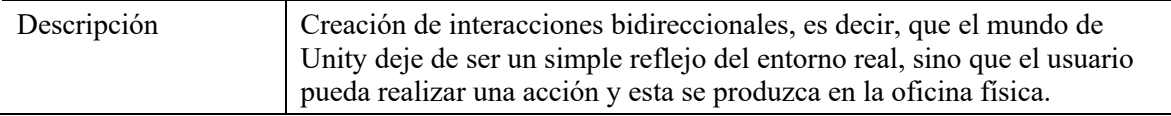

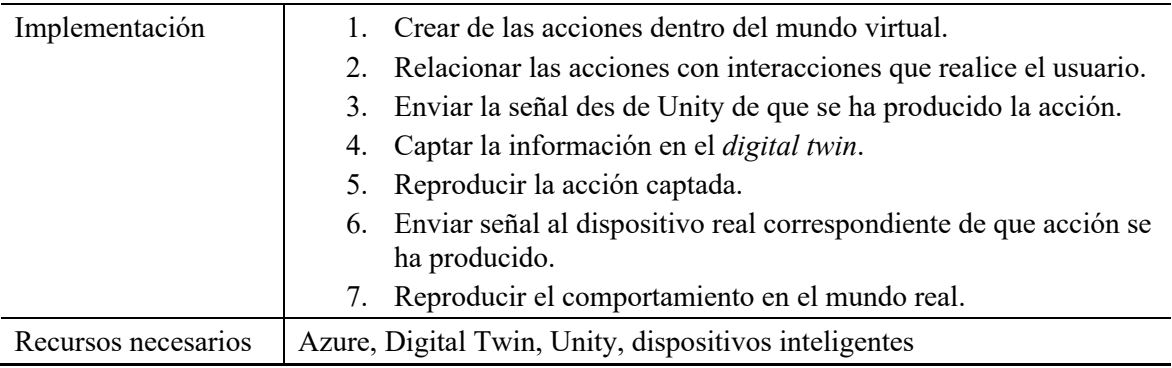

Tabla 1.6. Descripción y tareas de la actividad cinco.

#### **A6: Documentación y transferencia de conocimientos**

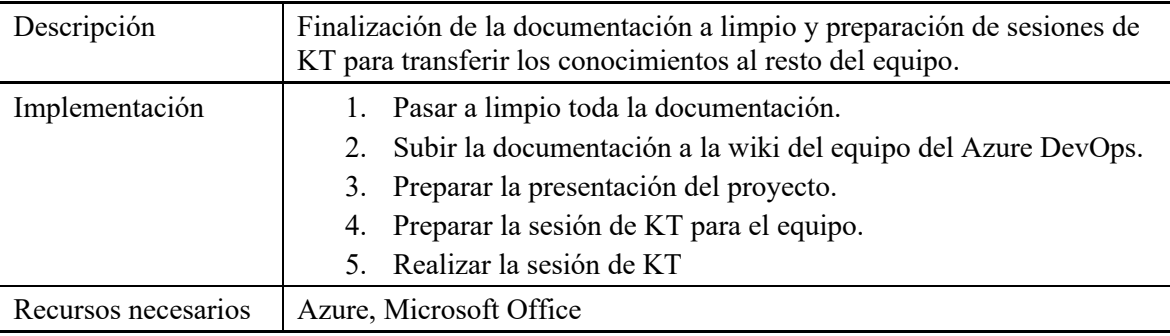

Tabla 1.7. Descripción y tareas de la actividad siete.

Después de haber definido las tareas, lo siguiente que se ha hecho es estimar las horas que se va a tardar en hacer cada una de las actividades. Para hacer el cálculo, se ha definido que la persona encargada de todo el proyecto va a trabajar tendrá una jornada laboral de tres horas al día de lunes a viernes, sin trabajar los fines de semana. Además, se considera que el proyecto empezará el 9 de enero de 2023 y se terminará el 23 de junio de 2023. También se considera que, para la memoria, se dedicará un total de unas 50 horas considerando también el rato de la investigación. Teniendo esto en cuenta, este es el resumen del tiempo necesario para cada parte:

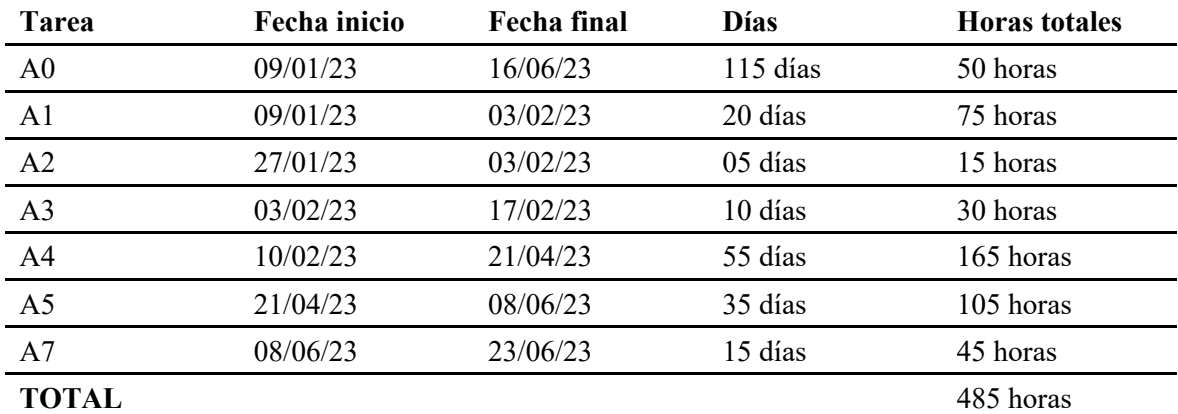

Tabla 1.8. Estimación de los tiempos de las actividades.

Según el cálculo aproximado de la duración de las actividades, este es un reflejo en el tiempo, sin considerar las horas dedicadas a la memoria:

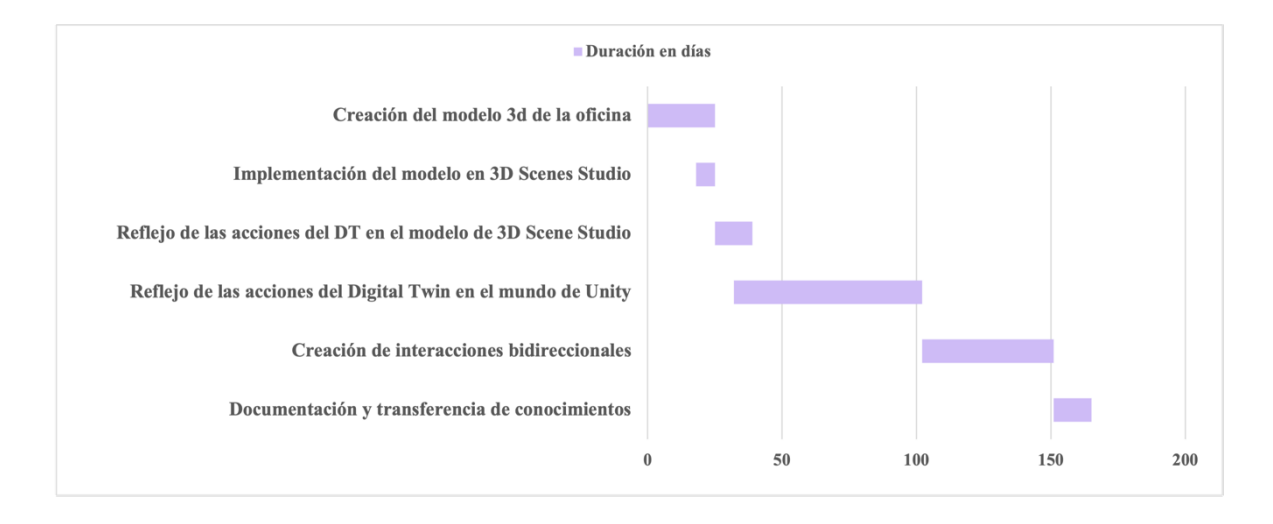

Figura 1.1. Diagrama de Gantt sobre la planificación del proyecto. Fuente: elaboración propia.

## **7.2. Desviaciones**

Respecto a la planificación inicial, hay dos apartados que han experimentado retrasos respecto la planificación inicial, debido a motivos específicos que se argumentan a continuación:

- La creación del modelo 3D: El proceso se alargó debido a varios motivos. El primero, la necesidad de cambiar de ordenador para la creación de texturas, lo que introdujo interrupciones inesperadas. Además, la ausencia de planos en la oficina planteó problemas para ajustar con precisión las paredes en el modelo 3D, lo que requirió tiempo y esfuerzos adicionales para ajustarlo. Además, haber hecho más objetos de los previstos inicialmente también contribuyó a prolongar la duración de la tarea.
- La creación de las actividades bidireccionales: Este punto sufrió retrasos principalmente por un motivo, y es que el plan inicial no contemplaba la creación de una API intermedia entre gemelo digital y mundo virtual. En consecuencia, ha sido necesario crear una API en C# desde cero, lo que ha supuesto un trabajo de programación adicional ya que no se tenía experiencia con este tipo de aplicaciones en este lenguaje. Esto ha añadido complejidad y tiempo al proceso de implementación, contribuyendo así a la ampliación global de la duración de la tarea.

## **2. Análisis de la viabilidad técnica**

Para garantizar el éxito del proyecto, es esencial tener en cuenta los aspectos técnicos, económicos y financieros, así como concebir un plan para recuperar la inversión y calibrar su rentabilidad. Este apartado esclarece todas estas partes del proyecto.

## **2.1. Análisis de viabilidad económica**

El proyecto está hecho para la sección de Innovación de la empresa Avanade, quienes asumen el coste total de este. Después de hacer una evaluación de los costes y los beneficios potenciales del proyecto, han concluido que les favorece patrocinarlo porque les es interesante agregar este trabajo con tecnología puntera a su porfolio de activos. Por lo tanto, la empresa avala que el proyecto es viable.

#### **2.1.1. Presupuesto**

A continuación, se adjunta un análisis de todos los costes del proyecto. Estos se dividen en tres grandes categorías: hardware, software y recursos humanos. Todo el proyecto está subvencionado por la empresa Avanade, es por ello por lo que todos los gastos imputados a continuación están costeados por ellos.

Por lo que concierne al hardware, es imprescindible equipar la oficina con algunos dispositivos inteligente, en este caso los siguientes: dispositivos de detección de temperatura, humedad y luces inteligentes. Por lo tanto, el presupuesto para hardware es el siguiente:

| <b>Dispositivo</b>         | <b>Coste Unitario</b> | Cantidad | Importe         |
|----------------------------|-----------------------|----------|-----------------|
| Azure MXChip AZ3166        | 57€                   |          | 285E            |
| Netatmo Weather Station    | 398€                  | ာ        | 796€            |
| Philips Hue Lámpara Mesa   | 75€                   |          | 140€            |
| Philips Hue Bridge         | 60E                   |          | 60E             |
| Newgarden Fity Totem Light | $110 \epsilon$        |          | $220 \epsilon$  |
| Aeotec Smart Switch 7      | 65E                   |          | 195 $\epsilon$  |
| <b>TOTAL</b>               |                       |          | $1.696\epsilon$ |

Tabla 2.1. Costes de hardware del proyecto.

Por lo que concierne al software, el coste central se basa en la suscripción de Azure, necesaria para poder hacer el DT en tiempo real. También se contempla la licencia de Office, necesaria para la documentación. Por último, a pesar de ser herramientas gratuitas para estudiantes, también se tienen en cuenta las aplicaciones de modelado y texturizado, es este caso 3D Studio Max y Substance Painter. Por lo tanto, el presupuesto para software es el siguiente:

| <b>Recurso</b>                 | Coste mensual           | <b>Tiempo</b> | <b>Importe</b> |
|--------------------------------|-------------------------|---------------|----------------|
| Microsoft Azure Subscription   | $1100 \text{E}$ / mes   | 5 meses       | $5.500 \in$    |
| Microsoft 365 Personal         | $69 \epsilon /$ anuales | 6 meses       | 69€            |
| Autodesk 3D Studio Max Student | $0 \in \ell$ anuales    | 1 mes         | 0€             |
| Adobe Substace Painter Student | $0 \in \ell$ anuales    | 2 semanas     | 0€             |
| Unity                          | 0 $\epsilon$ / anuales  | 4 meses       | 0€             |
| TOTAL                          |                         |               | 5.569E         |

Tabla 2.2. Costes de software del proyecto.

Por lo que concierne a los recursos humanos, el presupuesto distingue entre dos cargos. Primero, el del junior encargado del proyecto en su mayoría. Por otro lado, también se tiene en cuenta a la persona senior encargada de aconsejar, guiar y hacer la dirección técnica del proyecto. Por lo tanto, el presupuesto para recursos humanos es el siguiente:

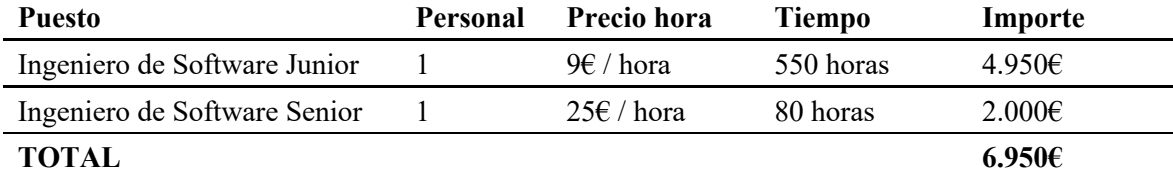

Tabla 2.3. Costes de recursos humanos del proyecto.

Teniendo en cuenta que los gastos indirectos, es decir, agua luz y electricidad, aplican para la empresa un 15% aproximadamente sobre la cantidad total del coste del proyecto, este el importe total del proyecto es el siguiente:

| Tipo de recurso                 | Importe |
|---------------------------------|---------|
| Hardware                        | 1.696E  |
| Software                        | 5.569E  |
| Recursos humanos                | 6.950€  |
| Gastos indirectos $(15%)$       | 2.035E  |
| <b>COSTE TOTAL DEL PROYECTO</b> | 16.250E |

Tabla 2.4. Costes totales del proyecto.

## **2.2. Análisis de viabilidad técnica**

Este análisis evalúa cualquier riego o limitación técnica que pueda tener el proyecto. En este caso es viable técnicamente porque, aparte de que se dispone de los recursos técnicos asociados y la capacidad de desarrollo, se han analizado los posibles fallos de hardware y software y está todo bajo previsión. Además, el proyecto se sustenta en tecnologías como el uso de redes, las bases de datos y las plataformas informáticas para crear mundos virtuales. Esto, a pesar de ser una tecnología nueva que se está empezando a explotar, ya se ha utilizado ampliamente en sectores como los videojuegos y otras aplicaciones, lo cual indica que, a pesar de que puede resultar un reto, es posible hacerlo.

## **2.3. Análisis de viabilidad medioambiental**

Las preocupaciones medioambientales del proyecto se han analizado des de los puntos de vista más relevantes que conforman la aplicación:

- Mundo Virtual: esta es una tecnología con un impacto poco tangible, pero tiene algunas consideraciones, por ejemplo, la energía utilizada para crearlo y mantenerlo. Esta puede ser significativa, pero dependerá del sistema utilizado.
- *Digital Twin*: al ser una tecnología sostenida en la nube, el impacto dependerá del servicio que lo almacene. Es posible que los servidores *cloud* utilicen mucha energía y generen calor, contribuyendo así a la contaminación atmosférica y calentamiento global.
- Dispositivos para domotizar la oficina: estas piezas de hardware tienen un impacto a nivel energético ya que, a pesar de estar bien interconectados, estarán todo el día conectados y en funcionamiento, lo que supone un consumo energético, aunque sea reducido.

Para que el impacto sea el mínimo y el proyecto sea todo lo sostenible posible, se utilizaran servicios que intenten controlar y reducir estas emisiones. Es por ello que se ha escogido Azure, para favorecer una infraestructura en la nube sostenible como máxima prioridad [1].

Además, para gestionar el impacto del hardware, se hará un control energético en tiempo real para asegurar que los dispositivos estén siempre en buenas condiciones. Además, se intentará que se le contrate el servicio eléctrico a una empresa basada en energías renovables.

## **2.4. Aspectos legales**

Las consideraciones jurídicas de este proyecto se sujetan a que los derechos de explotación y la confidencialidad del código de parte de la empresa Avanade. Además, se asegurará el cumplimiento de la legalidad asegurando que no se violen las leyes de protección de datos, las de propiedad intelectual y la seguridad en los datos sensibles siguiendo las regulaciones vigentes.

## **2.5. Gestión de la diversidad y perspectiva de género**

#### **2.5.1. Identificación de perspectivas**

Este proyecto puede beneficiar a las personas desde perspectivas diversas. En cuanto al género, se fomenta la igualdad proporcionando los mismos recursos y oportunidades a todos. La edad no es una barrera, ya que los jóvenes, que son nativos digitales, pueden adaptarse fácilmente y los más mayores pueden aprender con un sencillo tutorial. Independientemente del nivel educativo, esta herramienta puede ayudar a los empleados de todos los cargos. Además, las personas con discapacidades físicas pueden navegar y trabajar con más facilidad, ya que pueden vivir la experiencia de oficina sin hacer el esfuerzo de ir hasta ella. En general, la aplicación satisfactoria de este proyecto puede crear un entorno de trabajo integrador, accesible y eficiente para una plantilla diversa.

### **2.5.2. Elección de la muestra**

En base a la perspectiva anterior, se debe seleccionar una muestra diversa de personas para las pruebas, lo cual garantizará la solidez del proyecto. Por lo tanto, se compone de:

- A: Hombre, 53 años, ingeniero de software, carrera universitaria.
- B: No binaria, 26 años, diseñadora de UX, máster.
- C: Mujer, 38 años, *facilities*, bachillerato.

Esta muestra cubre variedad de género en proporciones iguales, edades diversas, diferentes niveles de estudios y competencias digitales. Al no conocer ninguna persona discapacitada en la empresa, no se podrán incluir en la muestra. Cabe destacar que todos hacen jornada híbrida, por lo que es interesante analizar sus puntos de vista.

### **2.5.3. Entrevista a cada miembro de la muestra**

Las respuestas mostradas a continuación surgen de una entrevista informal realizada un día de oficina. La encargada del proyecto les explico la idea de este desarrollo y recogió las opiniones que se muestran a continuación.

#### **Entrevista A: Hombre, 53 años, ingeniero de software.**

Tiene grandes expectativas del proyecto. Prevé una mayor productividad gracias a la réplica exacta del entorno de oficina en un espacio virtual, lo que facilitará la colaboración a distancia y agilizará los flujos de trabajo. La seguridad es una de sus principales preocupaciones, y espera que se adopten medidas sólidas para proteger los datos confidenciales. Otro resultado deseado es la optimización de los procesos físicos mediante simulaciones virtuales.

#### **Entrevista B: No binaria, 26 años, diseñadora de UX.**

Alaba el enfoque innovador del proyecto. Destaca la importancia de la inclusión y espera que el mundo virtual se adapte a la diversidad de géneros, capacidades y orígenes. Se espera interfaces fáciles de usar, intuitivas y accesibles, que faciliten la navegación, el acceso a los recursos y la comunicación entre empleados. También desea una colaboración a distancia eficaz, que proporcione una sensación de unión a pesar de la distancia física.

#### **Entrevista C: Mujer, 38 años,** *facilities* **(gestión de instalaciones).**

Tiene grandes expectativas en el proyecto y prevé mejoras en la eficiencia y la utilización del espacio de trabajo. Dirige la oficina de Barcelona y espera con impaciencia el impacto transformador del proyecto en su función. Cree que la tecnología, incluidos el gemelo digital y el mundo virtual en tiempo real, optimizarán las operaciones e identificarán áreas de mejora. La inclusión y la accesibilidad también son factores clave para ella. Le entusiasma la posibilidad de revolucionar la gestión del espacio de trabajo creando un entorno dinámico y adaptable. Espera que se refuerce la colaboración, permitiendo una interacción fluida independientemente de la ubicación física.

## **2.5.4. Consolidación de las perspectivas y las conclusiones**

De estas entrevistas se puede concluir que el proyecto tiene grandes expectativas en términos de productividad, seguridad, inclusión y experiencia del usuario. Estas perspectivas sugieren que, en las fases posteriores de diseño y desarrollo del proyecto, la encargada debería centrarse en:

- Garantizar un marco seguro y sólido para proteger los datos sensibles.
- Dar prioridad a interfaces fáciles de usar, intuitivas y accesibles.
- Incorporar la diversidad y la inclusión en el diseño y las funcionalidades del mundo virtual.
- Agilizar los flujos de trabajo y facilitar la colaboración a distancia.

Estas consideraciones se incluirán en la medida de lo posible dentro de los objetivos y requisitos del proyecto, lo que permitirá que satisfaga las expectativas de un abanico diverso de empleados.

## **3. Bibliografía**

[1] «Sostenibilidad de Azure: tecnologías sostenibles | Microsoft Azure». https://azure.microsoft.com/es-es/explore/global-infrastructure/sustainability/ (accedido 30 de enero de 2023).